## **SetLocalItemValue**

## %SetLocalItemValue function

**Declaration**

**Function** The function sets a given item (defined by the row and column number) of the [local variable](https://doc.ipesoft.com/pages/viewpage.action?pageId=42713602) of the Record type.

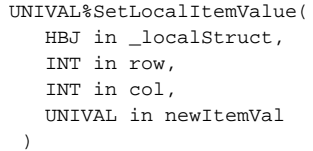

## or

```
UNIVAL %SetLocalItemValue(
  HBJ in _ident, 
  INT in row, 
  INT in col, 
   UNIVAL in newItemVal
 )
```
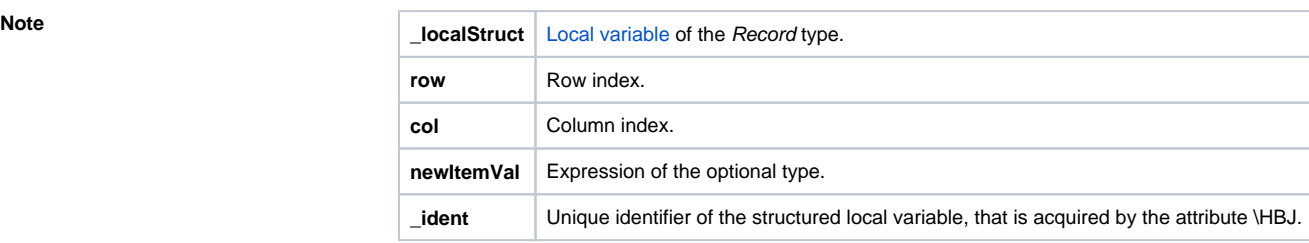

**Example** The function provides the alternate method for accessing to items of a local variable using row and column index. In this context, structure means a value matrix. Return code of the function is previous value of the structure variable item.

Assignments used in the example are equivalent:

```
RECORD (SD.RecordDef) _record
TEXT _text 
 _record^Text := "description"
 _text := %SetLocalItemValue(_record\HBJ, 1, 1, "description")
```
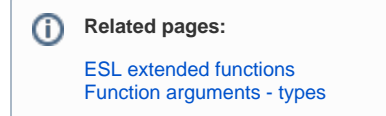